# **X Presentation and Synchronization**

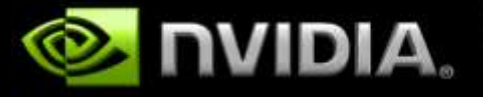

# **Synchronization Problems**

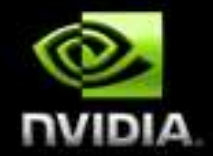

#### **There is no defined ordering between X rendering and direct rendering; it is left up to the application**

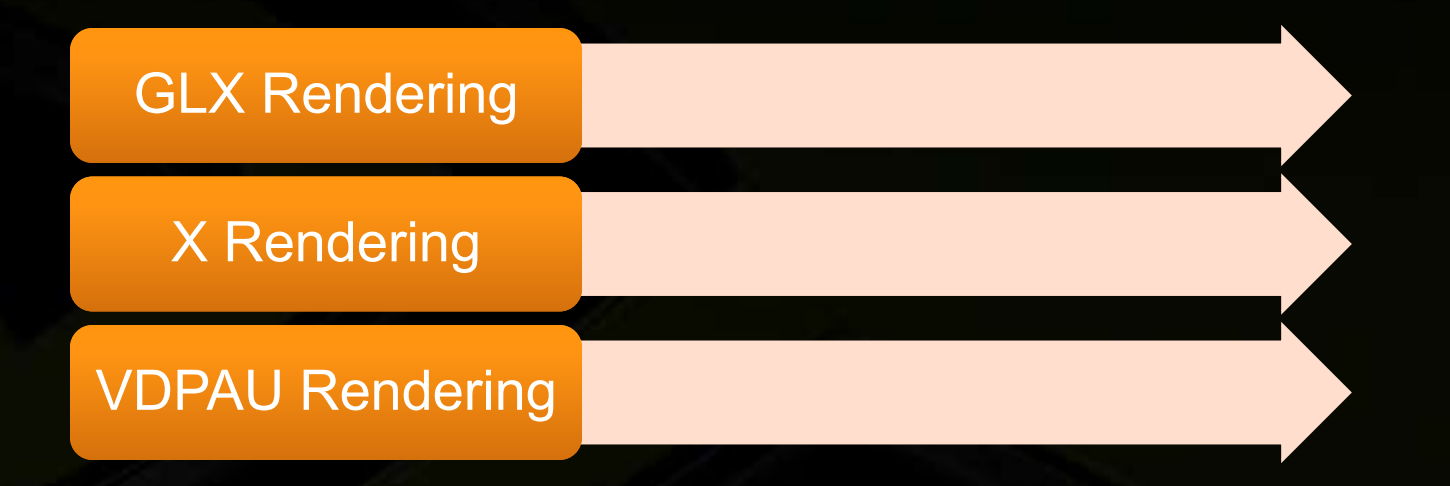

**This synchronization becomes unrealistic between applications when applications aren't aware of each other**

# **Synchronization Solutions**

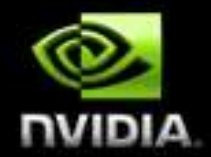

- **A new type of operation is needed to synchronize multiple rendering streams: X Sync object**
- **Inspired by GL sync objects**
- **Contains nothing but binary state: triggered, not triggered**
- **Rendering streams can be stalled until sync object reaches the triggered state**

#### **Basic Sync Object Example**

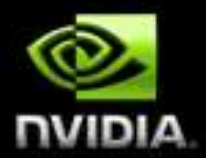

**/\* Init some objects \*/ Sync sync = XCreateSyncObject(); Window win1 = XCreateWindow(); Window win2 = XCreateWindow() fork();**

**/\* Parent process \*/**

**XWaitSync(sync);**

**/\* \* X rendering from here on \* will be deferred until \* the sync is triggered. \*/**

**CopyWinContents(win2, win1);**

**/\* Child process \*/**

**DrawToWin(win1);**

```
/*
* Set sync state to
* triggered
*/
```
**XTriggerSync(sync);**

# **Sync Object Ordering**

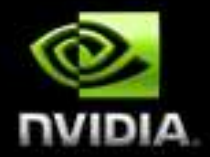

- **This is the most important property of sync objects**
- **Sync object operations (Wait and Trigger) happen inband with the rendering stream they are executed in**
- **This is important for cross-API usage when each API has its own rendering stream**

## **More Complex Uses**

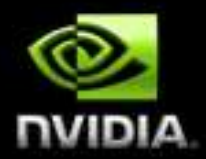

**Sync objects can be exported to other APIs**

- **GLX/GL: X sync object <-> GLsyncARB**
- **VDPAU**  $\bullet$

**Extended sync objects can be triggered by various events**

- **VSYNC on monitor X**
- **Frame number N on monitor X**  $\bullet$
- **Timer interrupts**
- **Operating System events, e.g., File I/O completion**  $\bullet$
- **others**

## **One Important Problem Solved**

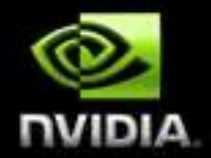

- **Compiz compositing before X or other GL application rendering completes can be safely and efficiently avoided**
- **X can expose sync objects that trigger only after rendering related to a given damage event has completed**
	- **Compiz creates X sync objects of this type, imports them to GLsyncARB objects, and prefaces its compositing with waits on them**

### **Presentation Problems**

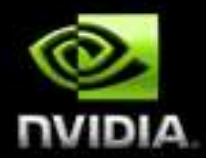

**Linux desktop graphical complexity has grown exponentially in recent years, but presentation mechanisms have not kept up**

- **X has no real presentation control mechanism**
- **GLX presentation mechanisms all assume windows are onscreen**
- **GLX auxiliary buffers aren't accessible in other X extensions**

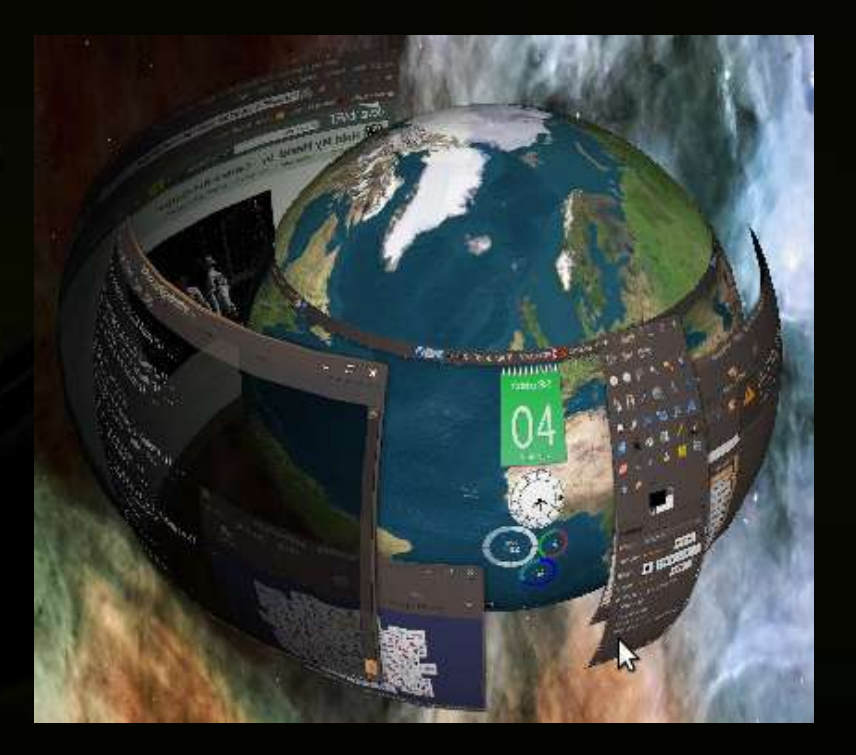

### **Presentation Problems (Cont.)**

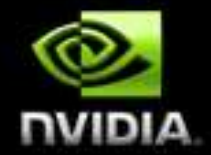

#### **Advanced presentation mechanisms need to provide the following:**

- **Precise control over when presentation occurs, relative to system and hardware events**
- **Feedback on where and when presentation occurred**  $\bullet$
- **Feedback on when buffers are in use by presentation**  $\bullet$

**All these still need to work even when presentation is controlled by a composite manager rather than the X server or a direct rendering client**

### **Presentation Solution (Part 1)**

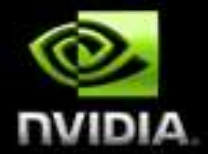

**How do we ensure X operations happen at particular times relative to other operations?**

**Easy; use sync objects**

**Note that sync objects can be stacked:**

**// Wait for a timer, then for the next vblank // before compositing**

**XWaitSync(minTimeSync); XWaitSync(vblankSync); XComposite();**

## **Presentation Solution (Part 2)**

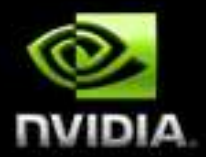

#### **How can explicit presentation be added to X?**

- **Give X explicit multi-buffering:**
	- **Build on the composite framework**
	- **Allow application to explicitly allocate as many backing pixmaps as it wants**
	- **Each window may now have MULTIPLE backing pixmaps**
	- **In this situation, X will redirect the window when first backing pixmap is allocated, just as it would if a composite manager redirected it**
	- **The application may then present its contents simply by setting one of its backing pixmaps to the "front" pixmap**

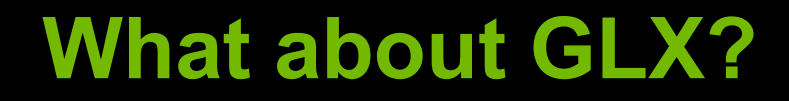

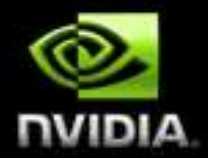

**New GLX extensions are needed**

- **New way to create GLX drawable from an X window**   $\qquad \qquad \bullet$ **with N X-managed back buffers**
- **Porting existing applications is easy:**
	- **glXSwapBuffers(win) -> glXPresentBuffer(win, buf)**  $\bullet$

**glXSwapInterval() -> Use GL/X sync objects**

**glDrawBuffers() -> ???**

# **What about Composite Managers?**

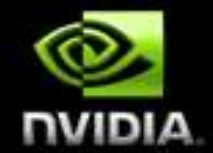

- **Presentation requests are forwarded to the current composite manager, if any**
- **If not, automatic compositing is performed**

# **When did everything happen?**

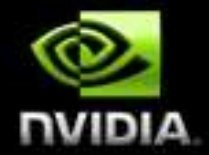

- **The presentation command can be preceded by a sync wait**
- **Presentation commands can also optionally take a sync object as an argument**
- **The sync object would be triggered when the presentation was visible, either by the composite manager or the X server**
- **Add new state to sync objects: Triggered timestamp**

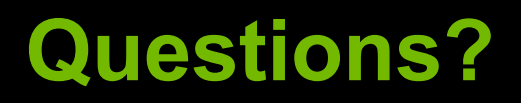

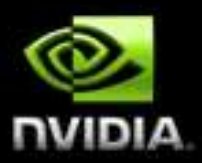